From Printed Book To Searchable PDF

David Walker Ottawa TMG Users Group 10 April 2011

We have all encountered books, new and old, lacking an index.

We have all encountered books, new and old, lacking an index.

We have all encountered books, new and old, lacking an index.

This presentation will describe methods to download, scan and photograph such books, and to convert the image files into a fully searchable format.

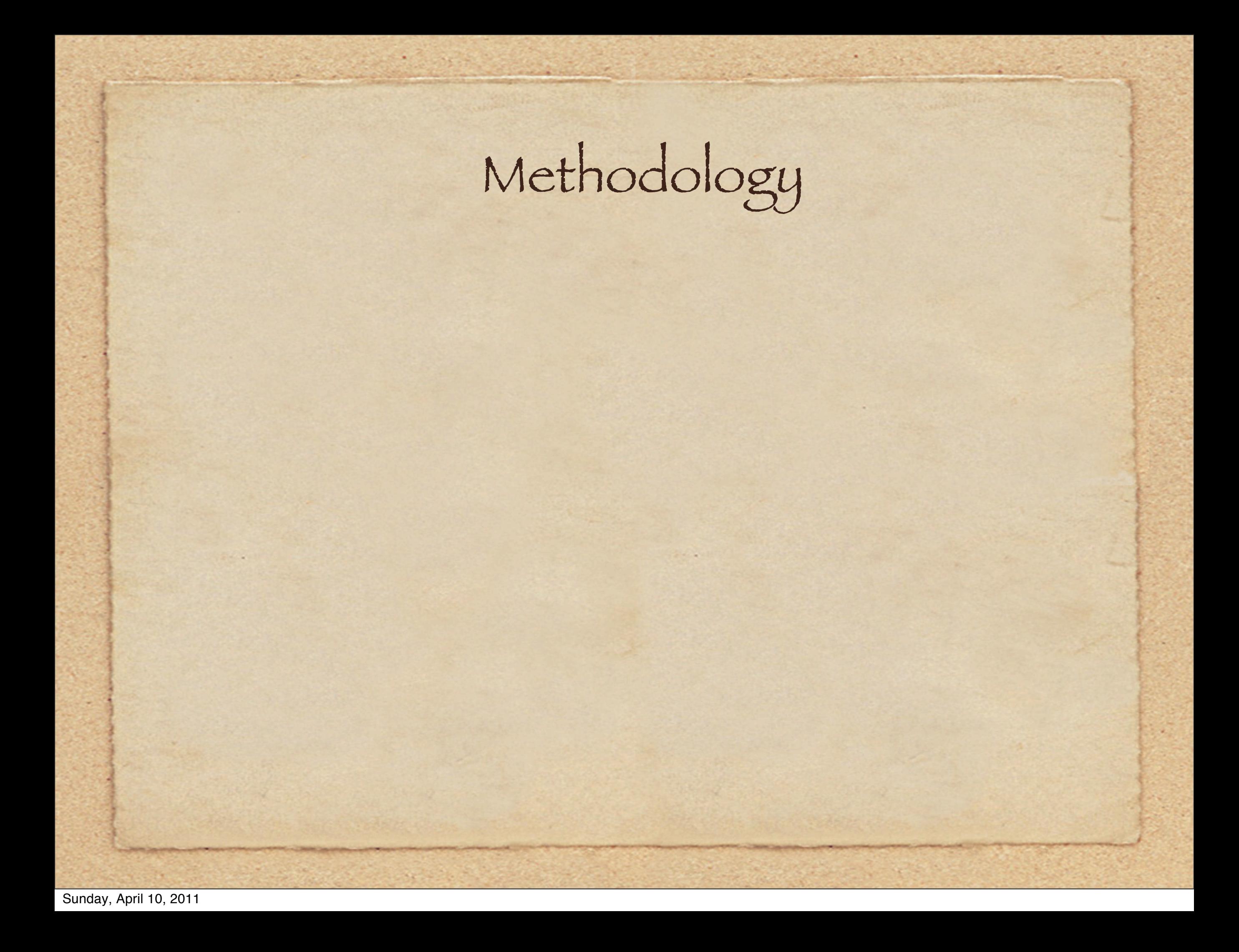

Methodology

# Methodology

Digital download from Google Books Photographic technique using a copy stand, digital camera controlled by computer

# Methodology

Digital download from Google Books Photographic technique using a copy stand, digital camera controlled by computer Scanning technique using a specially designed book scanner

A major project from Google consists of digitizing every book published, in spite of copyright issues

A major project from Google consists of digitizing every book published, in spite of copyright issues

At present you can freely download books in PDF format that are out of the grasp of copyright laws.

- A major project from Google consists of digitizing every book published, in spite of copyright issues
- At present you can freely download books in PDF format that are out of the grasp of copyright laws.

[http://books.google.com/](http://books.google.com)

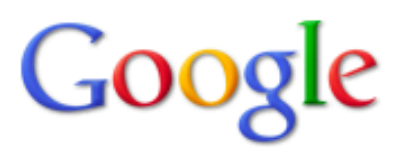

### **N** Everything Images **Videos News** Shopping **Books**  $\blacktriangleright$  More

**Browse Books** My Library

Any view Preview and full view Full view

Any document **Books** Magazines

**List view Grid view** 

#### Any time

21st century 20th century 19th century Custom range...

Sorted by relevance Sorted by date

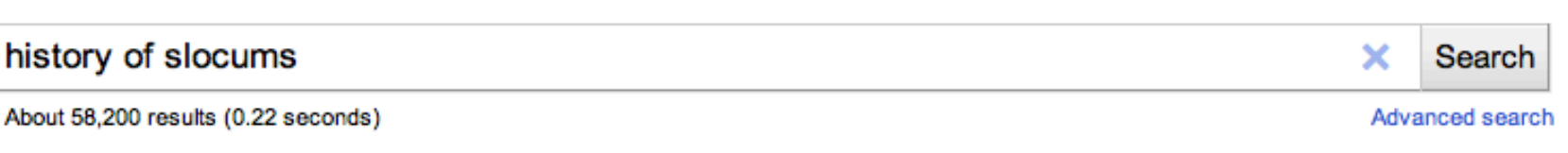

#### Experience History of the Slocums, Slocumbs and Slocombs of America: ... Charles Elihu Slocum - 1908 - 543 pages - No preview INTRODUCTORY The Orijin\* of the Surname Slocombe, Slocum, etc. iz ov local karakter, coming from the location ov an early setler at the Combe in southwestern England coverd by luxuriant growth ov the Sloe (wild plum) trees; hence John ... books.google.com - More editions - Add to My Library ▼

### A short history of the Slocums, Slocumbs and Slocombs of America: ...

Charles Elihu Slocum - 1882 - 643 pages - Full view  $\mathbf{u}$ books.google.com - More editions - Add to My Library ▼  $\overline{\mathbf{1}}$ 

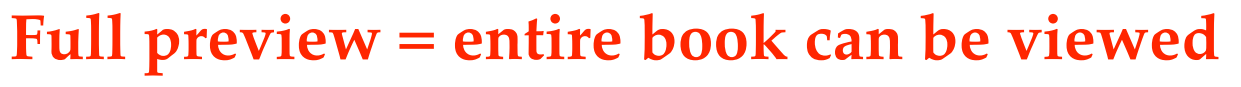

No preview  $=$  no viewing

#### <u> Sherman's forgotten general: Henry W. Slocum - Page 4</u>

Brian C. Melton - 2007 - 292 pages - Preview

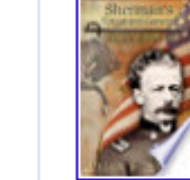

It is difficult to read this eulogy and not think that Howard's grasp on history and Slocum's place in it are somewhat tenuous. Rather than cast such aspersions on Howard's personality, it is necessary only to point out what he was ... books.google.com - More editions - Add to My Library ▼

### The voyages of Joshua Slocum - Page 407

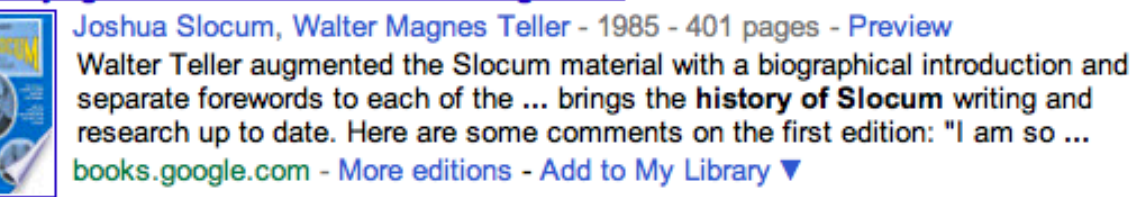

### Bulletin of the American Association of Petroleum Geologists: Volume 43, Part 2

American Association of Petroleum Geologists, Southwestern Association of Petroleum Geologists - 1959 Snippet view **BIRDWELL** GEOLOGIC CASE HISTORY OF SLOCUM DOME, ANDERSON COUNTY,  $-60$ TEXAS1 JOHN L. READ, JR.1 Tyler, Texas ABSTRACT The Slocum dome is a BE deep-seated interior salt-dome in northeast Texas. It furnishes a recent example of **Service** a "condemned prospect" ... books.google.com - More editions - Add to My Library ▼

#### Capt. Joshua Slocum: The Life and Voyages of the America's Best...

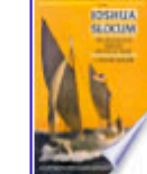

Victor Slocum - 1993 - 384 pages | Preview A devoted chronicle...of a man who showed emourmous skill, resource and courage in the first voyage of its kind in history. Joshua Slocum was a sensational seaman. New York Times Book Review books.google.com - More editions - Add to My Library ▼

### Snippet = limited viewing

Preview = no full viewing

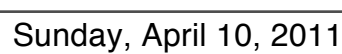

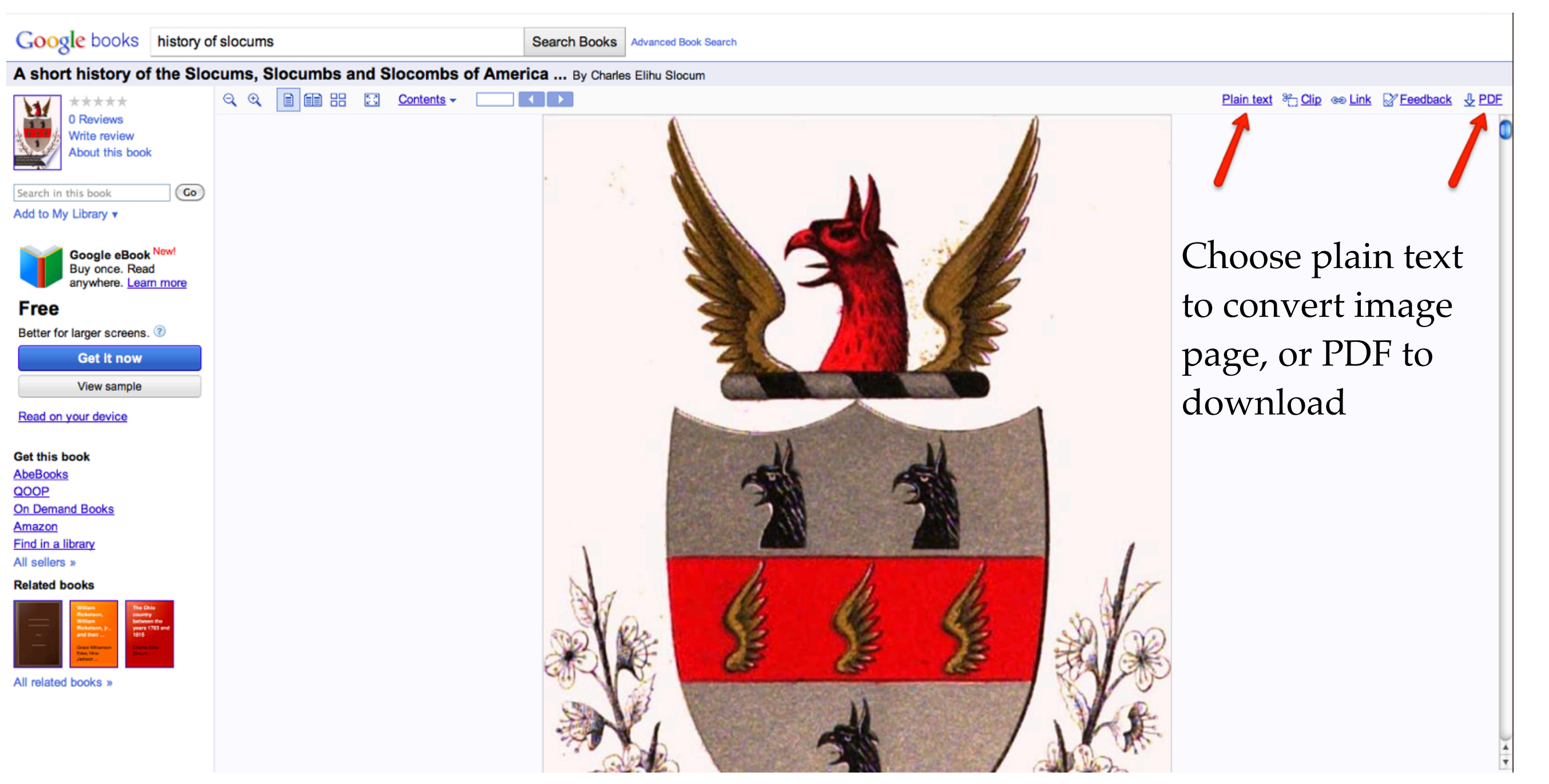

In this case, choosing 'download PDF' will create the entire 717 page book on your hard drive. This seemed like a great idea as the two volume reprint that I purchased years ago had no index. It was always a frustrating experience to locate information on a particular person. This free download is not an improvement for me since the PDF file is not searchable.

### A solution will follow.

Sunday, April 10, 2011

Beseler CS-20 photographic copy stand, Nikon D90 camera, Nikkor 60mm macro lens, MacBook Pro using Nikon Camera Control Pro software to control the camera and transfer images to the computer.

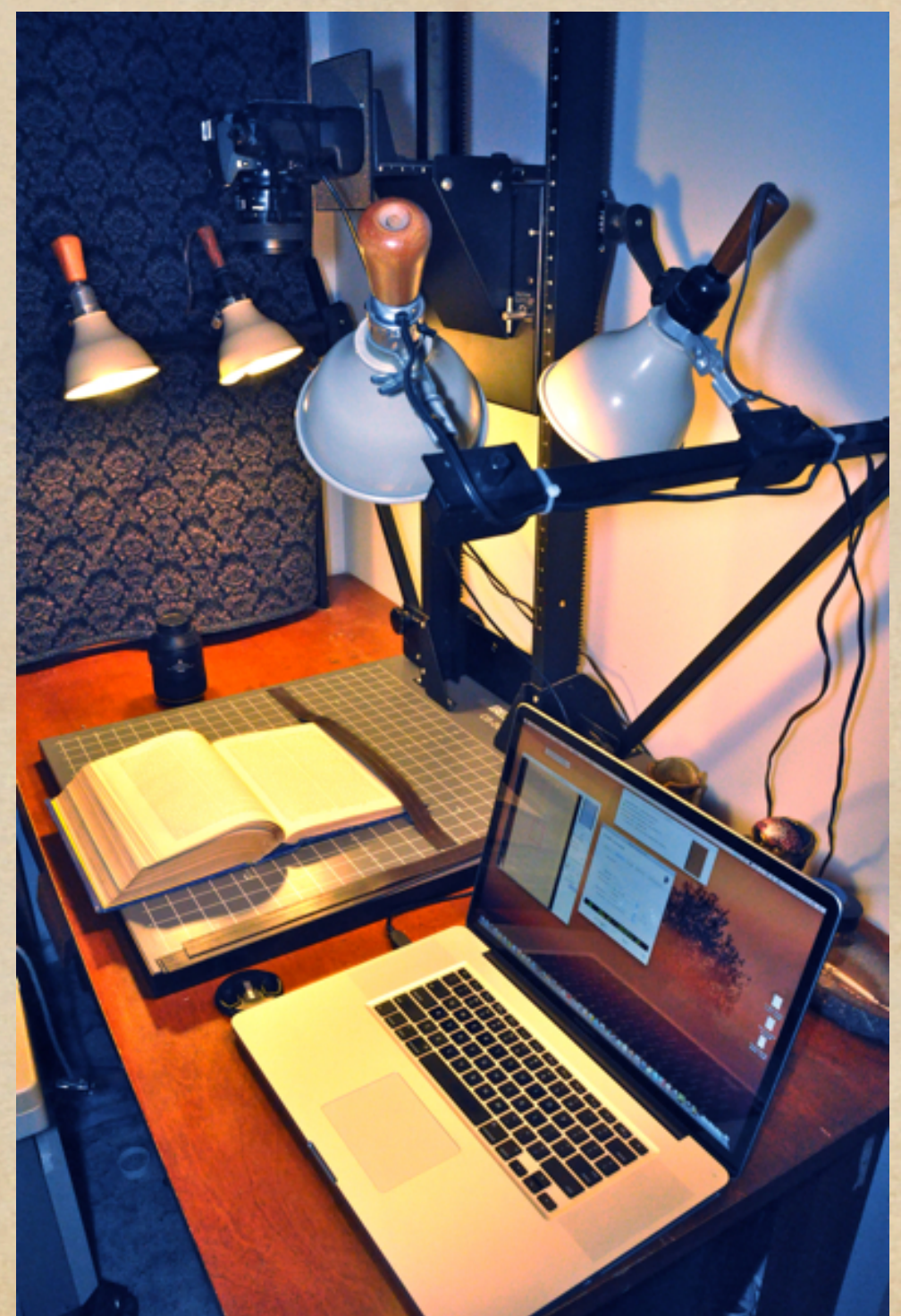

A typical book copying setup, using a magnetic strip to help keep the page flat

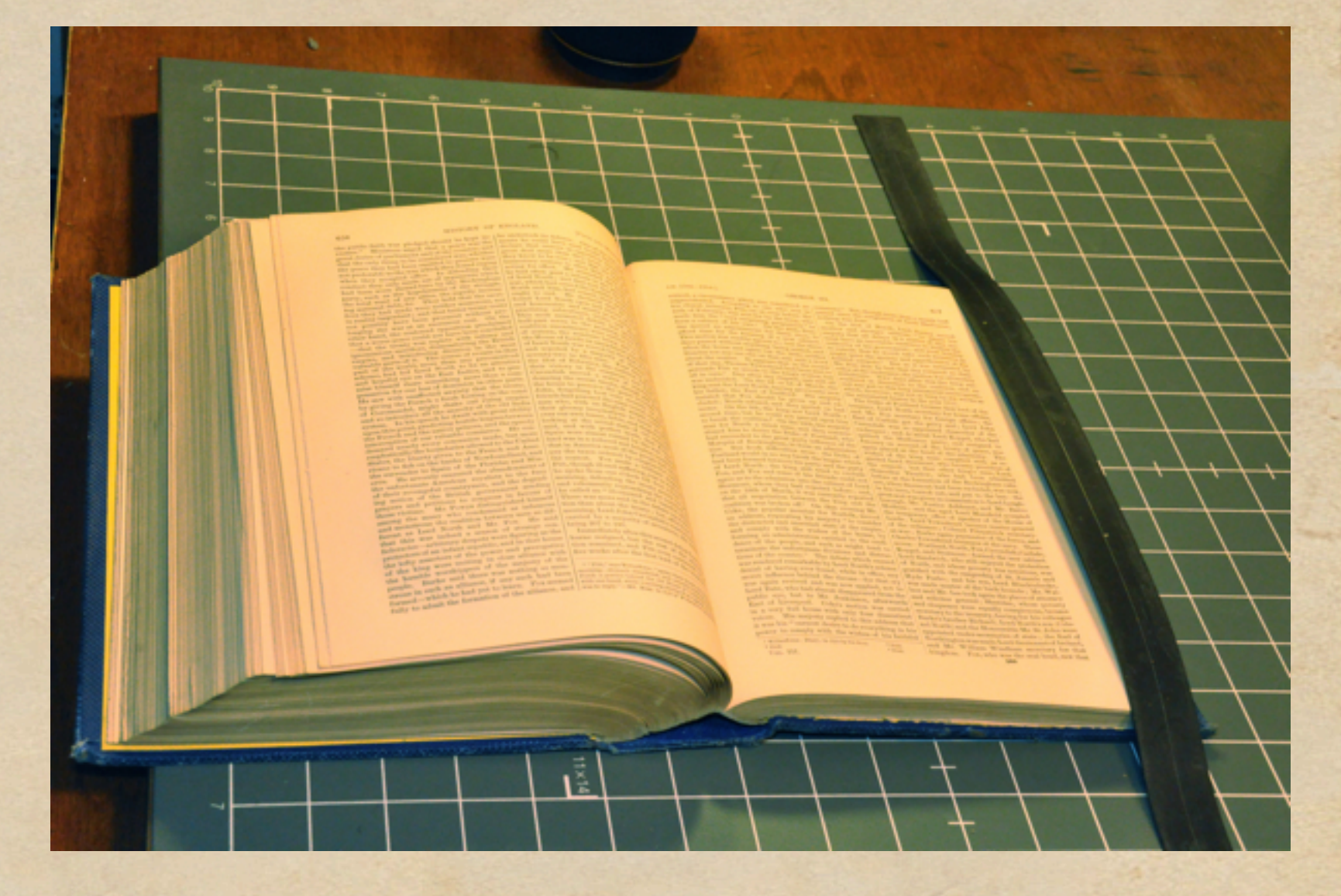

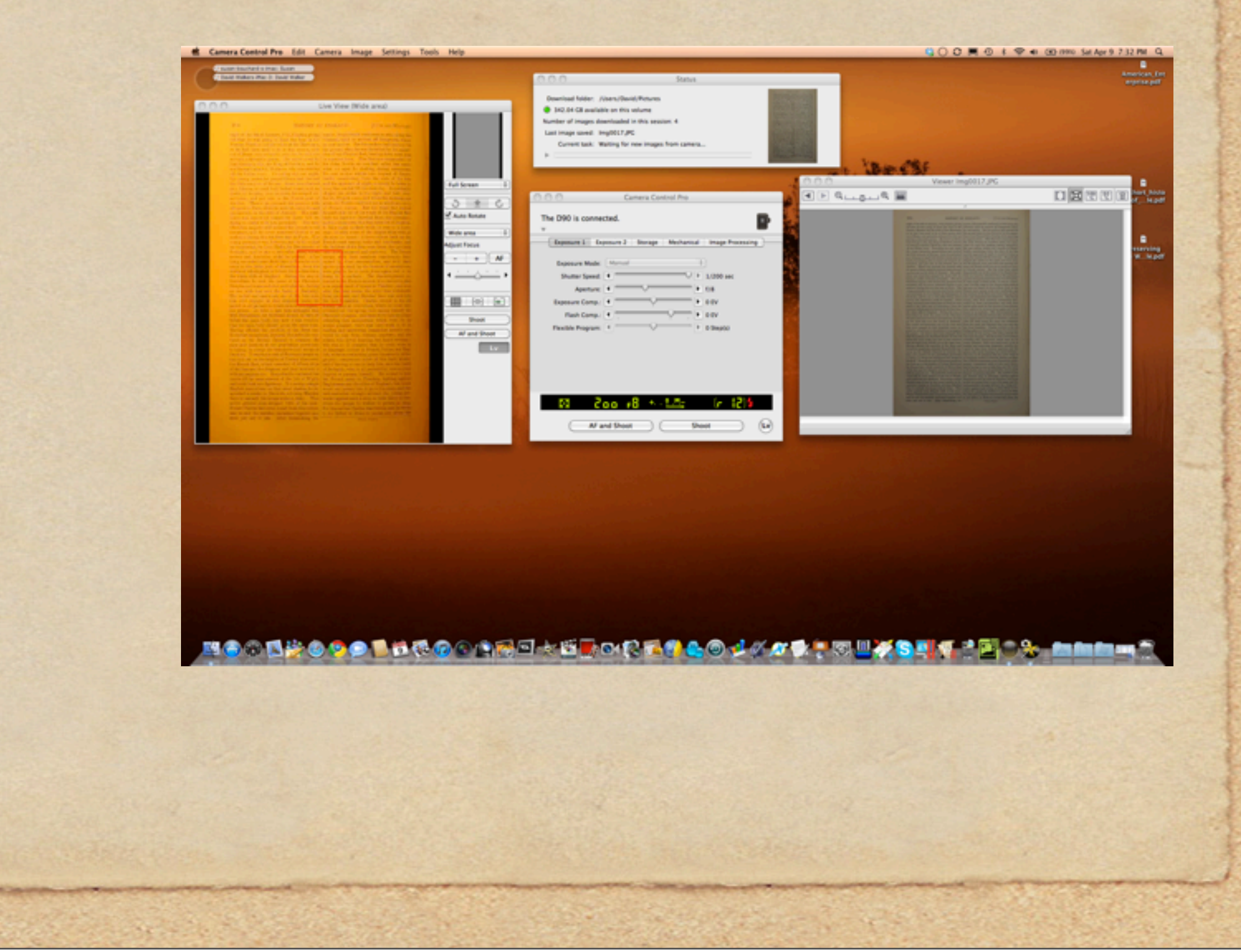

Sunday, April 10, 2011

The display of the MacBook Pro, using Nikon Camera Control Pro software.

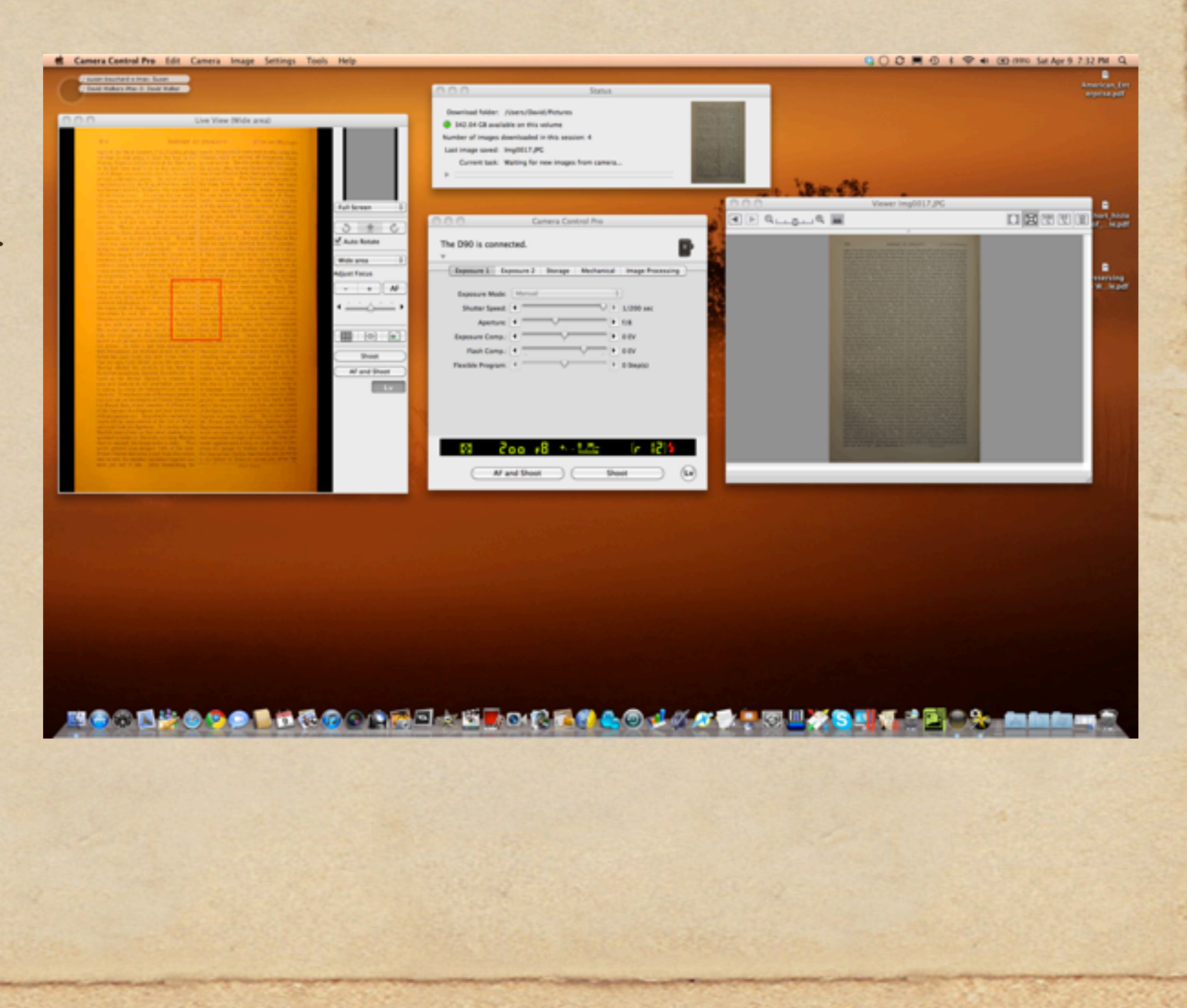

The display of the MacBook Pro, using Nikon Camera Control Pro software.

Complete control of the camera is achieved from the computer.

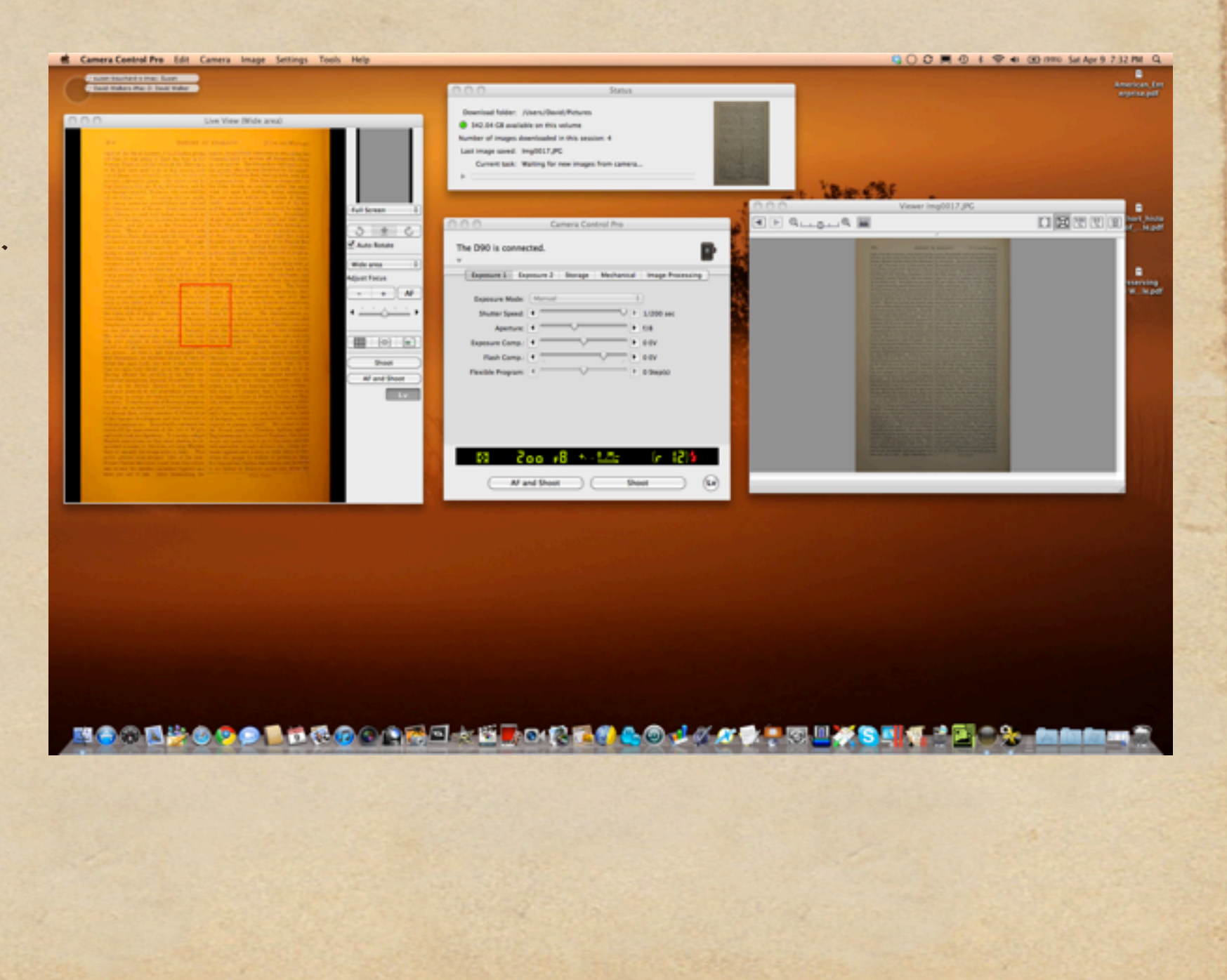

The display of the MacBook Pro, using Nikon Camera Control Pro software.

Complete control of the camera is achieved from the computer.

Images are transferred directly to the computer via a USB cable.

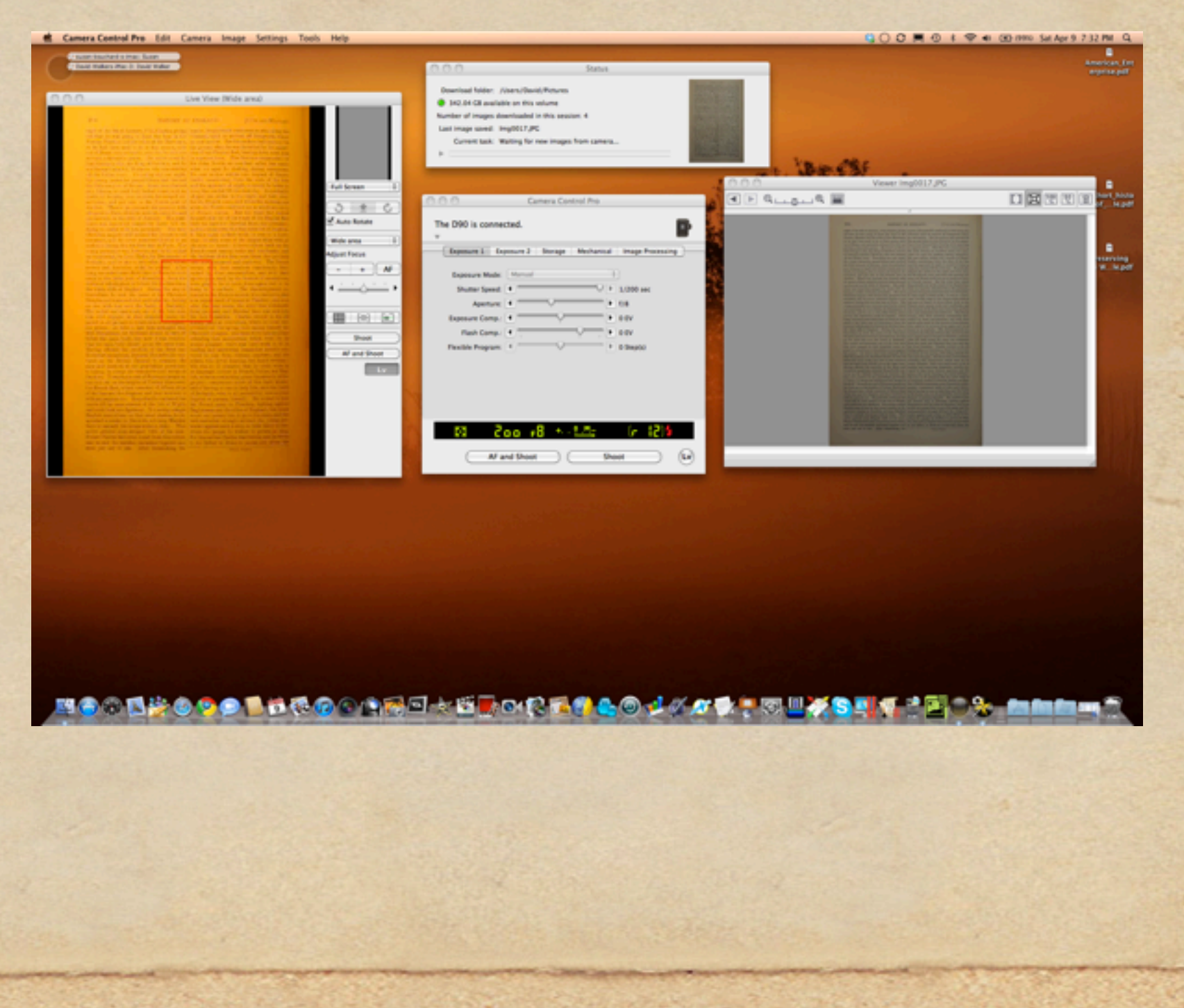

#### A.D. 1782-1784.]

657

retired, a circumstance which was considered as | commons." But, though more than a month had unprecedented. According to one who was in passed since the resignation of Lord Shelburne, his closest intimacy, Pitt, on or even before the nothing was done.

GEORGE III.

king sent for Lord North, having previously seen the ministerial hiatus in the year 1757. Coke, the popular member for Nortolk, moved Lores; Lore rowmandonel Fitzpatrick secretary-Wilherhere | Diary, in Life by his Sou. That <sup>3</sup> Thid Vot. III.

24th of February, was sent for by the king, who On the 31st of March, Lord Surrey moved made him the "very surprising proposition" to another and stronger address, "to assure his form a cabinet of his own." On the 25th, Dun- majesty that all delays in a matter of this modas moved an adjournment for three days, to ment have an inevitable tendency to weaken the afford time for the forming of a new cabinet. authority of his government; and most humbly This motion was readily agreed to; but the three to entreat that he would take such measures as days passed without anything being settled, and might quiet the anxiety and apprehension of his when the house met again (on the 28th) neither faithful subjects." But as it was intimated by Dundas nor any one clas on that side said a word Mr. Pitt that he had that day resigned as chanabout the matter. It appears that in the course cellor of the exchequer, the motion was ultimately of that day, Thomas Townshead had been sent to withdrawn. Two days after this the king surpersuade Pitt to accede to the king's wishes, but rendered at discretion to the coalition, and an all in vain.<sup>2</sup> Day after day elapsed, and still all end was put to this long ministerial interreguum, was undecided. On the 2d or 3d of March, the which, however, was not so long by six weeks as

his father, the Earl of Guilford. His majesty The Duke of Portland became first lord of the insisted that Fox should be given up and ex-<br>treasury, Lord North secretary for home affairs, cluded; North refused, and they part terms. On the 5th, the king saw Lord North a Earl of Carlisle got the privy seal; Lord John second time, but he could not prevail upon him Cavendish was re-appointed chancellor of the to break the coalition.<sup>1</sup> On the 12th, his majesty exchequer; and Admiral Lord Keppel, who had sent for North a third time, and then commis- quitted the Shelburne party, and resigned in sioned him to desire the Duke of Portland, who January on account of the treaty of peace, was had succeeded to the great party influence of the again placed at the head of the admiralty. The Marquis of Rockingham, to form an administra- wishes of the king were complied with as retion. But fresh difficulties arose: the Duke of garded Lord Stormont, who became president of Portland would in no way break the league which the council; but that other king's man, Lordhad been formed between his party and the party chancellor Thurlow, who had been admitted of Lord North; the king still tried to exclude before at the formation of the Rockingham cabi-Fox, and Fox and some of his friends could not net, when Stermont had been excluded, was now, agree as to the admission into the cabinet of Lord in his turn, barred out, and put to the ban: the agree as to the admission into the catenet of Lord in mis turn, various one commission to Lord Lough-<br>Stormont, whom they had rejected before; and, great seal was given in commission to Lord Lough-<br>on the 24th of March, it on the 24th of March, it was currently reported borough, set once aged Lord Mansfield accepted that all negotiation between the king and the Hotham; and the aged Lord Mansfield accepted coalition was broken off.' On that evening Mr. the temporary office of speaker of the House of coalition was broken off." On that evening arr. the temporary once he hostne master-general Coke, the popular member for Norfolk, moved Lords; Lord Townshend became master-general an address, requesting his majesty "to consider of the ordinance; Commercial present the distracted and unsettled state of the empire, above :; Burke again payments of the forces, and the distracted and unsettled state of and comply with the wishes of the nouse, by seven-Portland, North, Fox, Cavendish, Carlisle, forming an administration entitled to the confi-<br>seven-Portland, Norms, Fex, Caven-Western and Storms and states of the people, and such as might tend to<br>keepel, and Slotranden and distraction and district terminate the un terminate the unfortunate divisions and distrac- Lord Saluwich, whose poverty was notorious, was<br>tions of the country." The debate which ensures of North, and whose poverty was notorious, was tions of the country." The debate which ensued of North, and whose percept as St. James's and<br>was rendered remarkable by Lord North's solemn | gratified with the rangership of St. James's and<br>was rendered remarkable by Lor was rendered remarkable by Lord North's solemn gratified with the rangersmp or ou. Linchinbroke, denial of having ever found, while in office, any Hyde Parks; and his son, Lord Hinchinbroke, denial of having ever found, while in once, any any was made master of the buck-hounds; Mr. Walsecret influence behind the throne—for that cry was made master of the buck-hounds; and twas<br>was again revived and was now applied, not to lace and Mr. Lee took again the places of attorney<br>Lord Bute, who had almost disapp Lord Bute, who had almost disappeared from the and solicitor general; succession, weakened<br>public eye, but to Mr. Jenkinson, afterwards and cloquenco were equally conspicuous, because public eye, but to Mr. Jenkinson, afterwards and cioquence were equally having for his colleague Earl of Liverpool. Coke's motion was carried secretary to the treasury, having for his colleague Earl of Liverpool. Coke's motion was carried secretary to the treasury, naving for an every full house with only four dissentient Barke's brother Richard; Lord North's son (Colo-<br>in a very full house with only four dissent in a very full house with only four dissentient Burke's brother Bichard; Lord North St. John were<br>voices. His majesty replied to this address that nel North) and the Honourable Mr. St. John were<br>voices. voices. His majesty replied to this address that I net North and the Horomano sources. His majesty replied to do everything in his appointed under-secretaries of state; the Earl of it was his "excreent desire to do everyth and Mr. William Windham secretary for that kingdom. Fox, who was the real head, saw that

A sample page, white balance and colour corrected for the light source. A.D. 1782-1784.]

657

retired, a circumstance which was considered as | commons." But, though more than a month had unprecedented. According to one who was in passed since the resignation of Lord Shelburne, his closest intimacy, Pitt, on or even before the nothing was done.

GEORGE III.

king sent for Lord North, having previously seen the ministerial hiatus in the year 1757. his father, the Earl of Guilford. His majesty<br>
The Duke of Portland became first lord of the<br>
insisted that Fox should be given up and ex-<br>
treasury, Lord North secretary for home affairs,<br>
eluded; North refused, and they

PERSONAL PROPERTY AND SOLUTION PROFESSION.

Vot. III.

24th of February, was sent for by the king, who On the 31st of March, Lord Surrey moved made him the "very surprising proposition" to another and stronger address, "to assure his form a cabinet of his own." On the 25th, Dun- majesty that all delays in a matter of this modas moved an adjournment for three days, to ment have an inevitable tendency to weaken the afford time for the forming of a new cabinet. authority of his government; and most humbly This motion was readily agreed to; but the three to entreat that he would take such measures as days passed without anything being settled, and might quiet the anxiety and apprehension of his when the house met again (on the 28th) neither faithful subjects." But as it was intimated by Dundas nor any one clas on that side said a word Mr. Pitt that he had that day resigned as chanabout the matter. It appears that in the course cellor of the exchequer, the motion was ultimately of that day, Thomas Townshead had been sent to withdrawn. Two days after this the king surpersuade Pitt to accede to the king's wishes, but rendered at discretion to the coalition, and an all in vain.<sup>2</sup> Day after day elapsed, and still all end was put to this long ministerial interreguum, was undecided. On the 2d or 3d of March, the which, however, was not so long by six weeks as

second time, but he could not prevail upon him Cavendish was re-appointed chancellor of the to break the coalition.<sup>1</sup> On the 12th, his majesty exchequer; and Admiral Lord Keppel, who had sent for North a third time, and then commis- quitted the Shelburne party, and resigned in sioned him to desire the Duke of Portland, who January on account of the treaty of peace, was had succeeded to the great party influence of the again placed at the head of the admiralty. The Marquis of Rockingham, to form an administra- wishes of the king were complied with as retion. But fresh difficulties arose: the Duke of garded Lord Stormont, who became president of Portland would in no way break the league which the council; but that other king's man, Lordhad been formed between his party and the party chancellor Thurlow, who had been admitted of Lord North; the king still tried to exclude before at the formation of the Rockingham cabi-Fox, and Fox and some of his friends could not net, when Stermont had been excluded, was now, agree as to the admission into the cabinet of Lord in his turn, barred out, and put to the ban: the agree as to the admission into the catener or Lora in mis turn, carres on, some paid on the admission to Lord Longhound the Stormont, whom they had rejected before; and, great seal was given in commission to Lord Longhound on the 24th of March, it was currently reported borough, set once aged Lord Mansfield accepted that all negotiation between the king and the Hotham; and the aged Lord Mansfield accepted coalition was broken off.' On that evening Mr. the temporary office of speaker of the House of coalition was broken off." On that evening art. the best Townshend became master-general Coke, the popular member for Norfolk, moved Lords; Lord Townshend became master-general Coke, the popular member for Nortolk, moved Lores; Lore colonel Fitzpatrick secretaryan address, requesting his majesty "to consider of the ordinance; Council proposes the distracted and unsettled state of the empire, about the again paymaster of the forces, and the distracted and unsettled state of the ho forming an administration entitled to the confi-seven-Portland, North, Fox, Cavendish, Carlisle, forming an administration entitled to the confi-<br>seven-Portland, Normont-formed the new cabinet.<br>dence of the people, and such as might tend to<br>Keppel, and Skormont-forming the protection<br>terminate the unfortunate division terminate the unfortunate divisions and distrac- Lord Saluwich, whose poverty was notorious, was<br>tions of the country." The debate which ensures of North, and whose poverty was notorious, was tions of the country." The debate which ensued of North, and whose power of St. James's and<br>was rendered remarkable by Lord North's solemn | gratified with the rangership of St. James's and<br>was rendered remarkable by Lord was rendered remarkable by Lord North's solemn gratified with the rangersmp or St. Hinchinbroke,<br>denial of having ever found, while in office, any Hyde Parks; and his son, Lord Hinchinbroke, denial of having ever found, while in office, any myses and master of the buck-hounds; Mr. Wal-<br>secret influence behind the throne-for that cry was made master of the buck-hounds; Mr. Walsecret influence behind the throne—for that cry was made master of the buck-hounds; Mr. Wai-<br>was again revived and was now applied, not to lace and Mr. Lee took again the places of attorney<br>Lord But- who had almost disappe Lord Bute, who had almost disappeared from the same some or equally conspicuous, became public eye, but to Mr. Jenkinson, afterwards and cloquence were equally having for his colleague Earl of Liverpool. Coke's motion was carried secretary to the treasury, having for his colleague Earl of Liverpool. Coke's mo in a very full house with only four dissentient Burke's brother Bichard; Lord North St. John were<br>voices. His majesty replied to this address that nel North) and the Honourable Mr. St. John were<br>voices. voices. His majesty replied to this address that I net North and the noncourance out is at the Earl of it was his "earnest desire to do everything in his appointed under-secretaries of state; the Earl of it was his "earnes and Mr. William Windham secretary for that and Mr. William Windham secretary for that<br>kingdom. Fox, who was the real head, saw that<br>289

A sample page, white balance and colour corrected for the light source.

The end result in this procedure is a series of individual images, in JPG or RAW format.

#### A.D. 1782-1784.]

657

retired, a circumstance which was considered as | commons." But, though more than a month had unprecedented. According to one who was in passed since the resignation of Lord Shelburne, his closest intimacy, Pitt, on or even before the nothing was done.

GEORGE III.

all in vain.<sup>2</sup> Day after day elapsed, and still all end was put to this long ministerial interreguum king sent for Lord North, having previously seen the ministerial hiatos in the year 1757. king sent for Lord North Real Coulder and the mainternal matter is the Duke of Portland became first lord of the insisted that Fox should be given up and ex-<br>insisted that Fox should be given up and ex-<br>insisted that Fox s to break the coalition.<sup>1</sup> On the 12th, his majesty exchequer; and Admiral Lord Keppel, who had sent for North a third time, and then commis- quitted the Shelburne party, and resigned in sioned him to desire the Duke of Portland, who January on account of the treaty of peace, was had succeeded to the great party influence of the again placed at the head of the admiralty. The Marquis of Rockingham, to form an administra- wishes of the king were complied with as re-Portland would in no way break the league which the council; but that other king's man, Lordhad been formed between his party and the party chancellor Thurlow, who had been admitted of Lord North; the king still tried to exclude before at the formation of the Rockingham cabi-Fox, and Fox and some of his friends could not net, when Stormont had been excluded, was now, Fox, and Fox and some of any friends could not lies, when Socratore and been extended by the agree as to the admission into the catenet of Lord In mis turn, turned on commission to Lord Longh-<br>Stormont, whom they had rejected before; and, great seal was given in commission to Lord Longh-<br>on the 24th of March, it w on the 24th of March, it was currently reported borough, and the aged Lord Mansfield accepted that all negotiation between the king and the Hotham; and the aged Lord Mansfield accepted coalition was broken off." On that evening art. the beat Townshend became master-general Coke, the popular member for Norfolk, moved Lords; Lord Townshend became master-general Coke, the popular member for Norfolk, moved Lorus; Lorus and complete the control of the ordinate control of the control of the control of the control of the control of the control of the control of the control of the con forming an administration entitled to the confi-even-Portland, North, Fox, Cavendish, Carlisle, forming an administration entitled to the confi-<br>seven-Portland, North, Fox, Cavenuss, Carliste, dence of the people, and such as might tend to<br>Reppel, and Stormont-formed the new cabine attenuate divisions and distrac-<br>Lo terminate the unfortunate divisions and distrac- Loru samewom, whose poverty was notorious, was<br>tions of the country." The debate which ensures of North, and whose poverty was notorious, was tions of the country." The detaile which ensured by Attified with the rangership of St. James's and was rendered remarkable by Lord North's solemn gratified with the rangership of St. Hinchinbroke,<br>denial of having ever found, while in office, any Hyde Parks; and his son, Lord Hinchinbroke,<br>secret influence behind the th secret influence behind the throne—for that cry was made master of the buck-nounce of attorney<br>was again revived and was now applied, not to lose and Mr. Lee took again the places of attorney<br>lord Bute, who had almost disa public eye, but to Mr. Jenkinson, afterwards and cloquence were equally business and colleague for his colleague Earl of Liverpool. Coke's motion was carried secretary to the treasury, having for his colleague in a very fu in a very full house with only four dissentient Burke's brother Richard; Lord North's son (Colovices. His majesty replied to this address that nel North) and the Honourable Mr. St. John were vicines. His majesty replied to  $^4$  Willberthere : Diary, in  $L[\hat{u}$  by  $\hat{h} \hat{u}$  Scar.  $^2$  Rol.  $\frac{1}{1}$  mat. Vot. III.

24th of February, was sent for by the king, who On the 31st of March, Lord Survey moved made him the "very surprising proposition" to another and strenger address, "to assure his form a cabinet of his own." On the 25th, Dun- majesty that all delays in a matter of this modas moved an adjournment for three days, to ment have an inevitable tendency to weaken the afford time for the forming of a new cabinet. authority of his government; and most humbly This motion was readily agreed to; but the three to entreat that he would take such measures as days passed without anything being settled, and might quiet the anxiety and apprehension of his when the house met again (on the 28th) neither faithful subjects." But as it was intimated by Dundas nor any one else on that side said a word Mr. Pitt that he had that day resigned as chanabout the matter. It appears that in the course cellor of the exchequer, the motion was ultimately of that day, Thomas Townshead had been sent to withdrawn. Two days after this the king surpersuade Pitt to accede to the king's wishes, but rendered at discretion to the coalition, and an was undecided. On the 2d or 3d of March, the which, however, was not so long by six weeks as

tion. But fresh difficulties arose: the Duke of garded Lord Stormont, who became president of coalition was broken off.' On that evening Mr. the temporary office of speaker of the House of and Mr. William Windham secretary for that and Mr. William Windham secretary for that kingdom. Fox, who was the real head, saw that 289

Ion Audio is best known for their USB turntables, designed to convert vinyl LPs to digital format

- Ion Audio is best known for their USB turntables, designed to convert vinyl LPs to digital format
- They are soon to make available an inexpensive book scanner  $\blacklozenge$

- Ion Audio is best known for their USB turntables, designed to convert vinyl LPs to digital format
- They are soon to make available an inexpensive book scanner
- http://www.ionaudio.com/booksaver

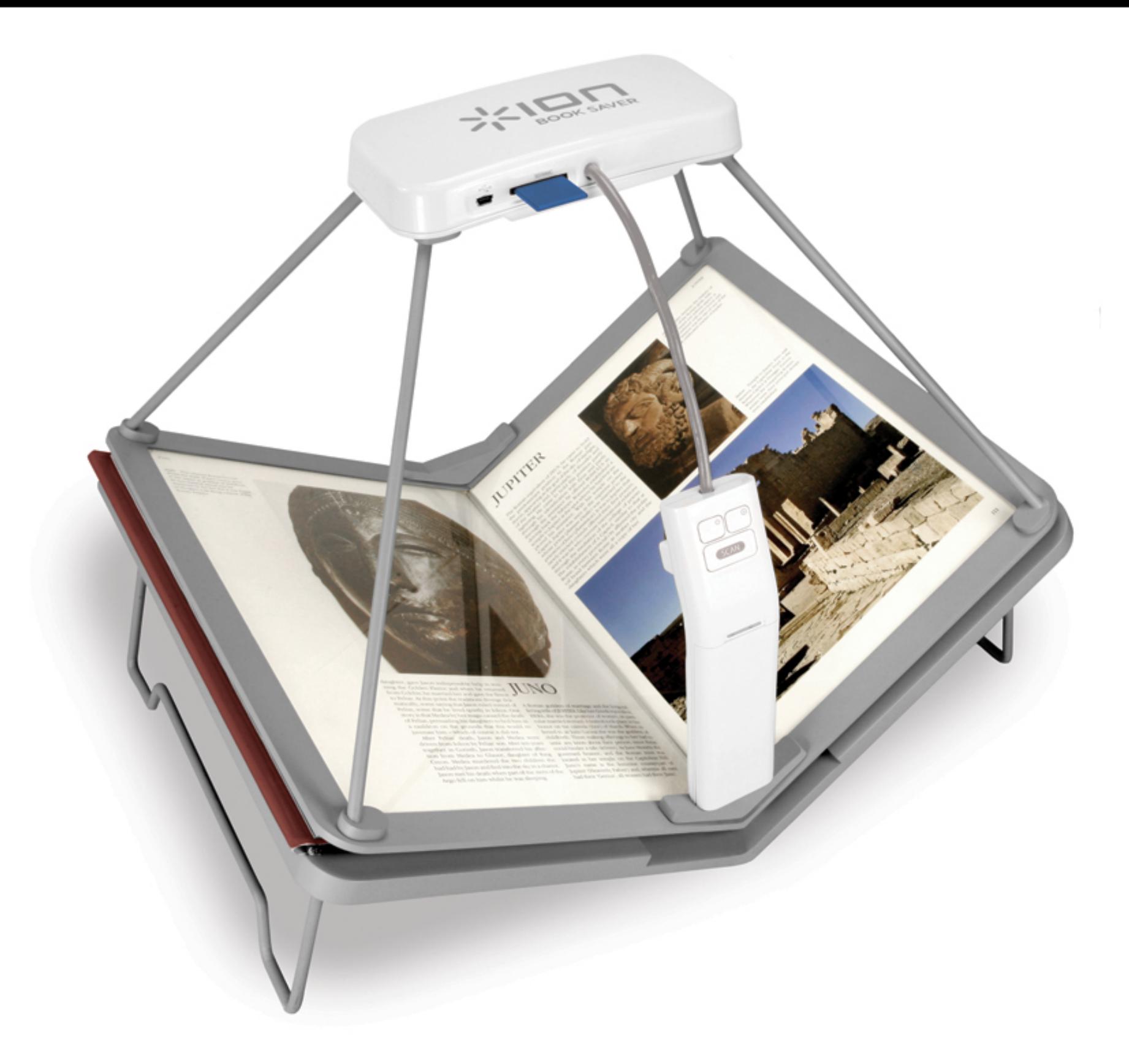

The Book Saver is supplied with two cameras and an SD slot to record the pages in JPG or PDF format. The book is rested on the cradle, with overlying plastic cover. A 200 page book can be scanned in 15 minutes. Price is US\$150.00. When it becomes available - I will have one!

Sunday, April 10, 2011

Plustek is well known for their conventional scanners.  $\blacklozenge$ 

- Plustek is well known for their conventional scanners.
- The OpticBook 3600 has two novel features

- Plustek is well known for their conventional scanners.
- The OpticBook 3600 has two novel features
- The glass plate on the front has no bevel, so there is no curvature at the spine

- Plustek is well known for their conventional scanners.
- The OpticBook 3600 has two novel features
- The glass plate on the front has no bevel, so there is no curvature at the spine
- Software option to flip odd/even pages automatically

- Plustek is well known for their conventional scanners.
- The OpticBook 3600 has two novel features
- The glass plate on the front has no bevel, so there is no curvature at the spine
- Software option to flip odd/even pages automatically
- The end result is a single non-searchable PDF file

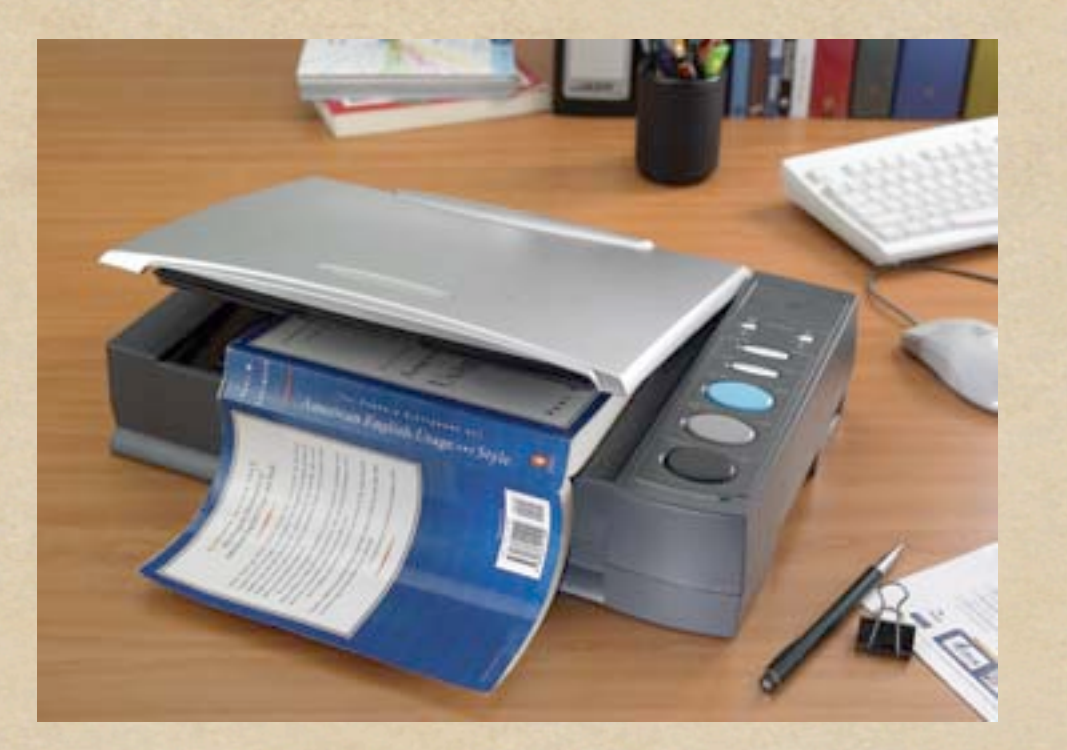

<http://plustek.com/?country=US>

[http://plustek.com/usa/products/opticbook-series/](http://plustek.com/usa/products/opticbook-series/opticbook-3600-plus/introduction.html) [opticbook-3600-plus/introduction.html](http://plustek.com/usa/products/opticbook-series/opticbook-3600-plus/introduction.html)

Sunday, April 10, 2011

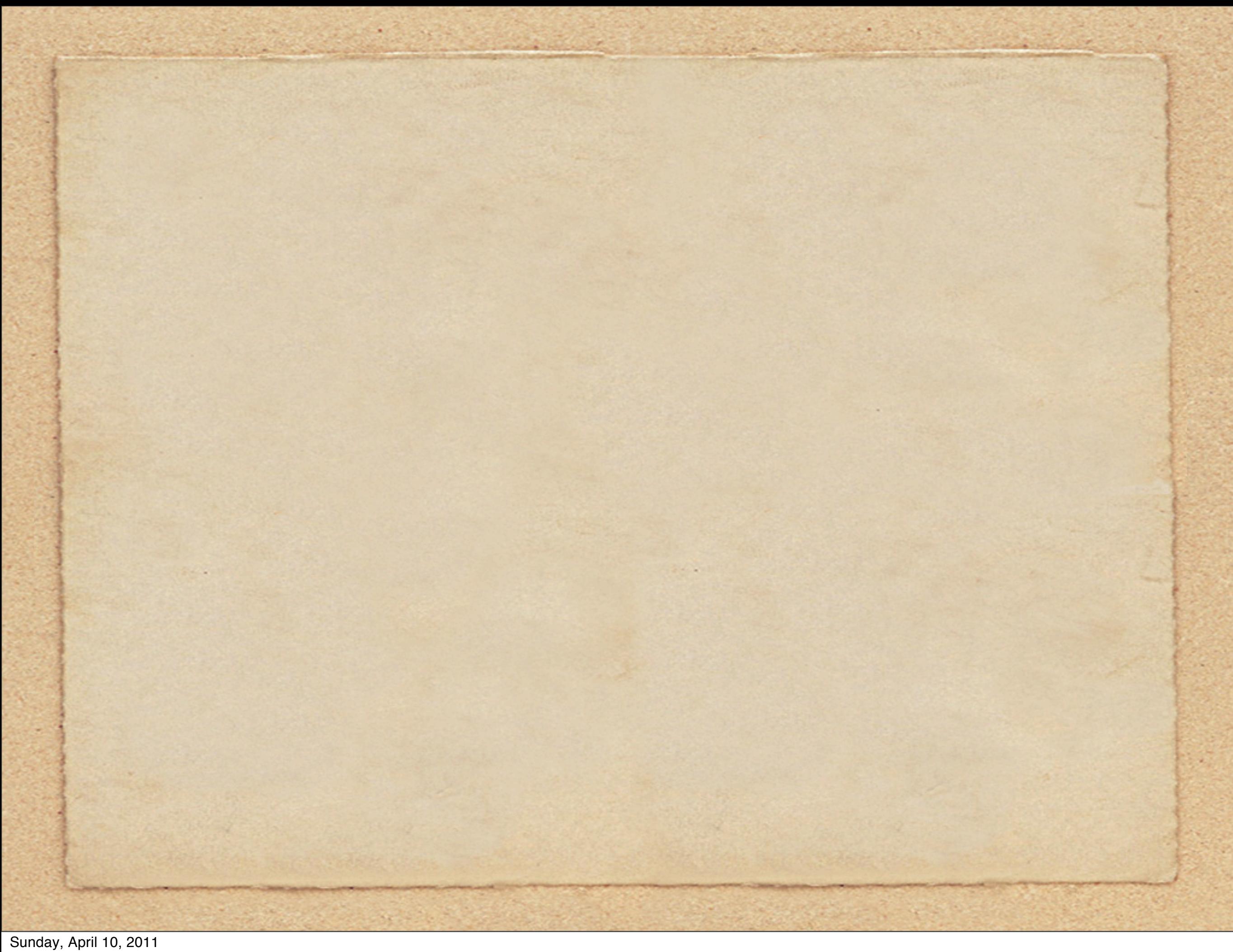

We have arrived at this point from one of four possible directions.  $\blacklozenge$ 

- We have arrived at this point from one of four possible directions.
- In each case we likely have a non-searchable digital copy of a book.

- We have arrived at this point from one of four possible directions.
- In each case we likely have a non-searchable digital copy of a book.
- Obviously, a solution is needed to render the initial capture into a fully searchable PDF file.

- We have arrived at this point from one of four possible directions.
- In each case we likely have a non-searchable digital copy of a book.
- Obviously, a solution is needed to render the initial capture into a fully searchable PDF file.
- My saviour to this dilemma is PDF OCR X, available for both PC and Mac platforms.

- We have arrived at this point from one of four possible directions.
- In each case we likely have a non-searchable digital copy of a book.
- Obviously, a solution is needed to render the initial capture into a fully searchable PDF file.
- My saviour to this dilemma is PDF OCR X, available for both PC and Mac platforms.
- There is a free version, but is limited to a single page or image per  $\bullet$ conversion. Once you have tested the process, you will likely want to purchase the so-called Enterprise Edition, with unlimited pages and size of the PDF. At \$29.99 it is a worthwhile utility to have in your collection.

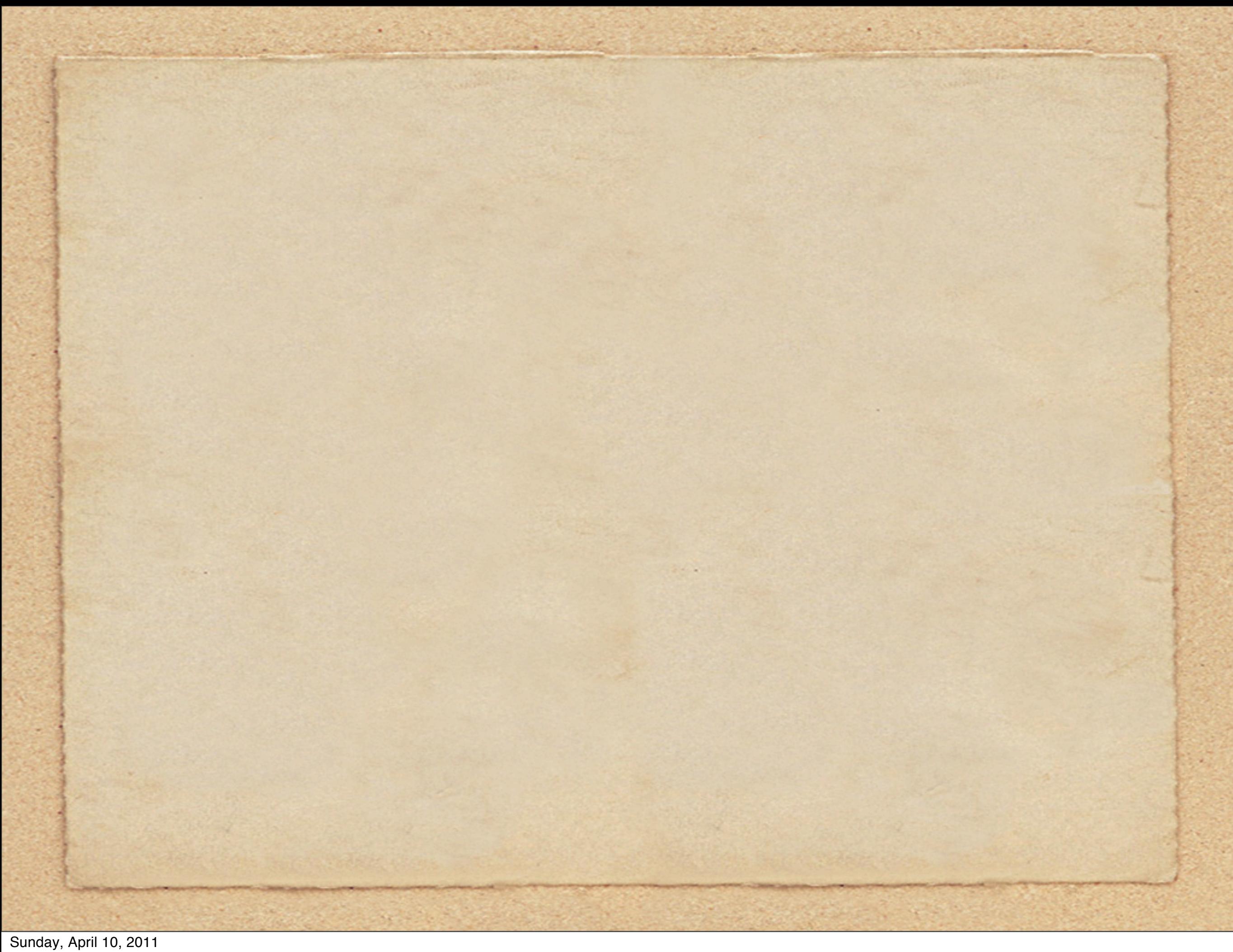

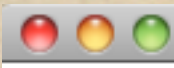

#### PDF OCR X

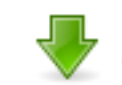

Drop or paste your PDFs/images here

PDF OCR X

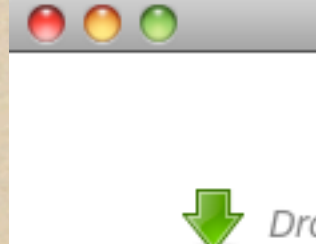

Drop or paste your PDFs/images here

It doesn't get any easier than this.  $\blacklozenge$ 

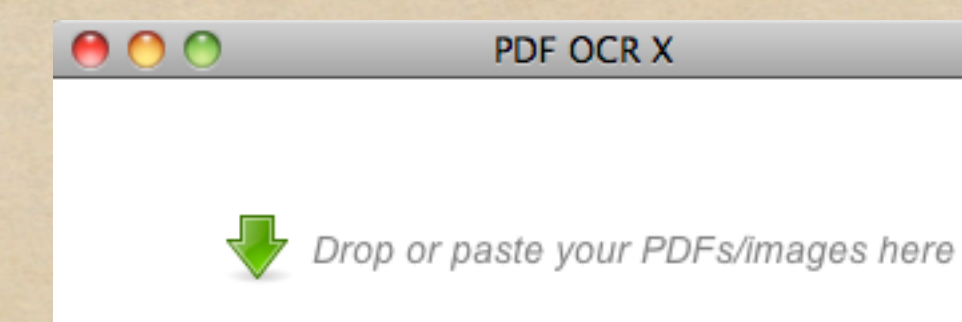

- It doesn't get any easier than this.
- Simply drag and drop the image or PDF file into the white space.

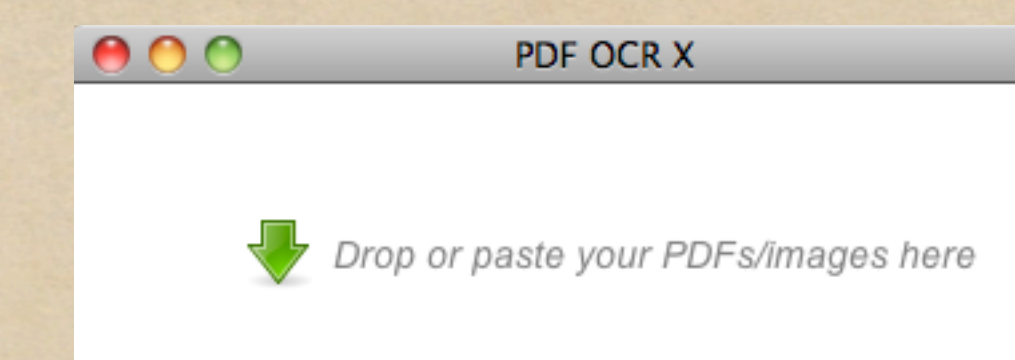

- It doesn't get any easier than this.
- Simply drag and drop the image or PDF file into the white space.
- Supports over 20 languages

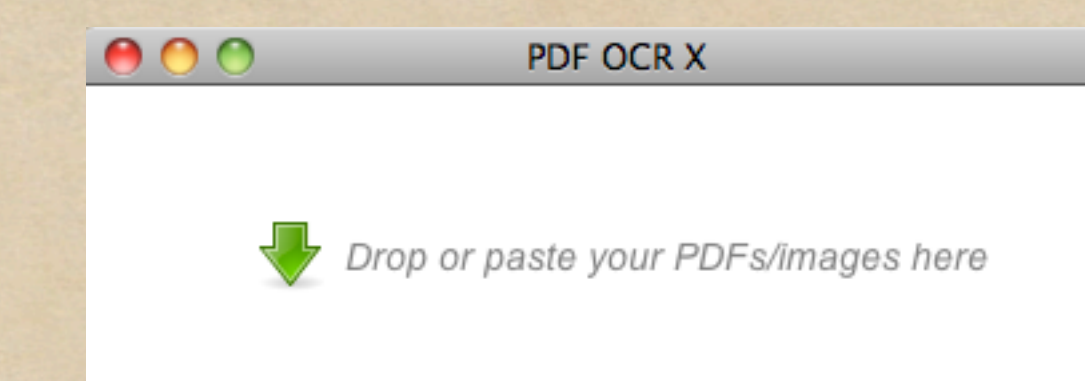

- It doesn't get any easier than this.
- Simply drag and drop the image or PDF file into the white space.
- Supports over 20 languages
- Works with images such as GIF, JPG, TIF, BMP, PNG and more

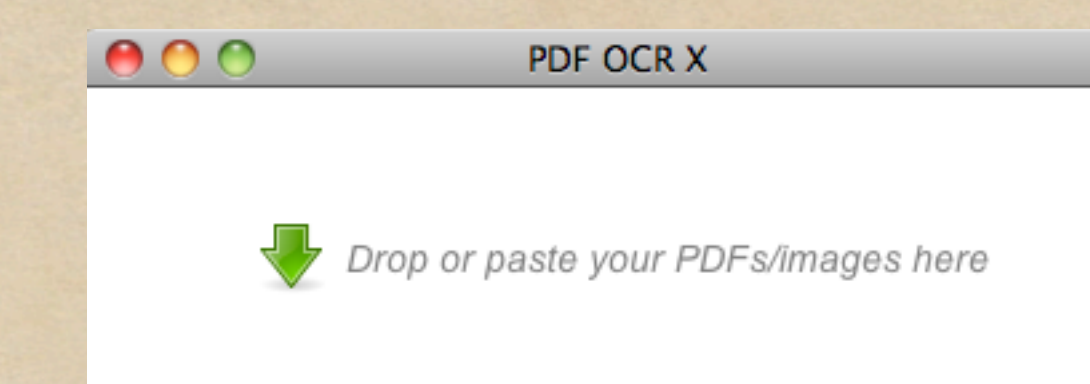

- It doesn't get any easier than this.
- Simply drag and drop the image or PDF file into the white space.
- Supports over 20 languages
- Works with images such as GIF, JPG, TIF, BMP, PNG and more
- <http://solutions.weblite.ca/pdfocrx/>